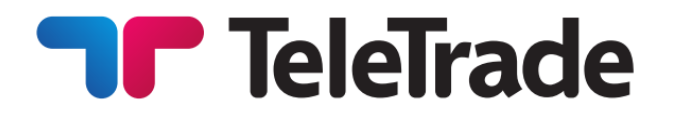

### **REGULAMIN DLA TELETRADE INVEST**

**TeleTrade - DJ International Consulting Ltd**

**Październik 2021**

© 2011-2021 TeleTrade-DJ International Consulting Ltd.

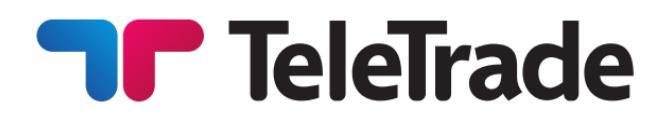

Niniejszy dokument określa warunki między klientem, a TeleTrade-DJ International Consulting Ltd (zwanym dalej "spółką") dotyczące dostarczania, używania i/lub kopiowania sygnałów zewnętrznych dostawców sygnału ("TeleTrade Invest"). Klienci potwierdzają, że przeczytali, zrozumieli i w pełni zgadzają się z niniejszymi warunkami w obecnej formie. W przypadku, gdy klienci nie zgadzają się z niniejszymi warunkami, nie powinni korzystać z usługi TeleTrade Invest.

Wszystkie terminy pisane wielką literą i/lub słowa zawarte w niniejszym dokumencie, inne niż te szczegółowo zdefiniowane poniżej, należy interpretować zgodnie ze znaczeniem podanym i odpowiadającym paragrafowi 1 w sekcji definicje umowy z klientem.

Uwaga: Angielska wersja niniejszej umowy jest wersją obowiązującą i obowiązuje w każdym przypadku rozbieżności między wersją angielską a innymi wersjami

**"Okres rozliczeniowy"** oznacza okres (od rozpoczęcia współpracy pomiędzy inwestorem, a traderem lub od poprzedniego rozliczenia pomiędzy inwestorem, a traderem, w zależności od tego, co nastąpiło później), po którym następuje rozliczenie pomiędzy inwestorem, a traderem.

**"Współczynnik kopiowania"** oznacza stosunek kopiowania operacji handlowych z konta inwestora na konto inwestora, który jest ustalany przez inwestora podczas łączenia swojego konta inwestora z kontem tradera.

**"Zwrot prowizji dla inwestora"** oznacza pełny lub częściowy zwrot prowizji tradera pobrany wcześniej z rachunku inwestora podczas procedury rozliczeniowej w wyniku ponownego obliczenia prowizji tradera za cały okres rozliczeniowy.

**"Drawdown"** to spadek od szczytu do dołka w określonym okresie na koncie tradera. Spadek jest podawany jako procent między szczytem, a kolejnym dołkiem.

**"Konto inwestora"** oznacza rachunek transakcyjny przeznaczony do użytku w ramach TeleTrade Invest pod statusem "inwestora".

**"Status inwestora"** oznacza status konta handlowego zarejestrowanego w usłudze TeleTrade Invest, na który można skopiować transakcję handlową z kont traderów.

**"Inwestor"** oznacza klienta firmy, który zarejestrował konto handlowe jako konto inwestora w ramach usługi TeleTrade Invest.

**"Dostawca sygnałów transakcyjnych"** oznacza konto transakcyjne, z którego transakcje są replikowane (kopiowane) na inne konta transakcyjne połączone z tym kontem transakcyjnym za pośrednictwem usługi TeleTrade Invest.

**"Publiczne konto tradera"** oznacza konto tradera, które jest publikowane w rankingach traderów i dostępne do wglądu dla wszystkich klientów firmy na stronach internetowych firmy.

**"Replikacja transakcji handlowych"** oznacza kopiowanie transakcji handlowych z konta inwestora na połączone konto handlowe inwestora.

**"Rozliczenie"** oznacza procedurę przeliczenia i podziału kwot prowizji tradera pomiędzy konto inwestora i konto tradera.

© 2011-2021 TeleTrade-DJ International Consulting Ltd.

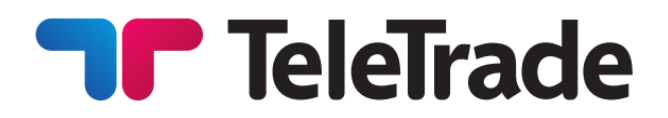

**"TeleTrade Invest"** oznacza usługę świadczoną przez spółkę, która umożliwia klientom posiadającym konta inwestora kopiowanie transakcji handlowych z kont inwestora, które działają jako dostawcy transakcji handlowych i przeprowadzanie takich transakcji na kontach inwestorów.

**"Konto tradera"** oznacza konto handlowe posiadające status "tradera".

**"Status tradera"** oznacza status konta handlowego zarejestrowanego w usłudze TeleTrade Invest, który pozwala na bycie dostawcą sygnałów handlowych dla kont inwestorów.

**"Prowizja Tradera"** oznacza prowizję ustaloną przez tradera podczas rejestracji konta tradera, zgodnie z którą zostanie obliczone rozliczenie pomiędzy traderem, a inwestorami oraz prowizja dla zyskownych kopiowanych transakcji.

**"Numer umowy inwestora"** oznacza unikalny spersonalizowany kod, który identyfikuje inwestora w ramach usługi TeleTrade Invest.

**"Nagroda Tradera"** oznacza część prowizji tradera, która jest przekazywana na konto tradera podczas procedury rozliczeniowej.

**"Inwestor"** oznacza osobę, która zarejestrowała konto handlowe jako konto inwestora w ramach usługi TeleTrade, aby służyć jako **dostawca sygnałów handlowych**

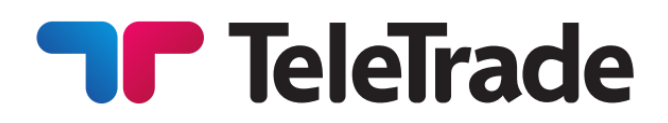

### 1. Uwagi ogólne

1.1 TeleTrade Invest to usługa świadczona przez firmę, w której wszystkie działania są prowadzone między stronami, które są klasyfikowane jako (a) posiadacze kont Tradera (dalej "traderzy") oraz (b) posiadacze rachunki inwestycyjne (dalej **"inwestorzy**").

1.2 Korzystając z TeleTrade Invest, inwestorzy potwierdzają i upoważniają spółkę do kopiowania transakcji jednego lub większej liczby inwestorów na ich konta. Zgodnie z niniejszymi warunkami, traderzy zezwalają i upoważniają spółkę do prezentowania na swojej stronie internetowej swoich wyników handlowych (i innych istotnych informacji) oraz pozwalają inwestorom na używanie i/lub kopiowanie tych sygnałów transakcyjnych oraz inwestowanie po takich transakcjach. W zamian za każdą udaną transakcję skopiowaną na rachunek inwestycyjny inwestora, trader otrzyma wynagrodzenie w postaci prowizji tradera.

1.3 W celu uniknięcia wątpliwości, konta inwestora służą wyłącznie jako dostawcy sygnałów transakcyjnych w odniesieniu do kont inwestora. Traderzy nie mają dostępu i nie są zaangażowani w zarządzanie aktywami żadnego z inwestorów. W ramach usługi tylko inwestorzy są uprawnieni i upoważnieni do rejestrowania swoich kont handlowych jako konto inwestora, anulowania statusu inwestora swoich kont handlowych, łączenia się z kontem inwestora, indywidualnego zarządzania kopiowanymi transakcjami i zleceniami oraz wykonywania operacji niehandlowych wpłaty/wypłaty na/z ich kont handlowych.

1.4 Firma jest odpowiedzialna za wszystkie obliczenia i rozliczenia między kontami traderów i kontami inwestorów, przetwarzanie i dystrybucję wszystkich rodzajów nagród dla inwestorów oraz dystrybucję zwrotów prowizji dla inwestorów. Firma jest również odpowiedzialna za walidację i routing sygnałów transakcyjnych. Za każdym razem, gdy firma otrzyma sygnał transakcyjny, zostaje on zweryfikowany i potwierdzony, czy jest zgodny z ustawieniami i preferencjami konta inwestora w ramach usługi TeleTrade Invest, i przekazany zostaje sygnał transakcyjny do realizacji.

### 2. Konto tradera

2.1 Nowe lub istniejące konto handlowe można zarejestrować jako konto inwestora za pośrednictwem gabinetu osobistego, pod warunkiem, że na tym koncie handlowym nie ma otwartych pozycji. Firma zastrzega sobie prawo do odmowy rejestracji konta tradera, jeśli nie spełnia ono warunków konta tradera lub jeśli firma uzna to, według własnego uznania, za nieodpowiednie. Rejestrując konto handlowe jako konto tradera, klient działający jako trader powinien określić wielkość prowizji tradera, która będzie według uznania tradera, ale w granicach warunków określonych przez firmę, dotyczących konta tradera. Trader będzie mógł następnie zmienić wielkość prowizji tradera według własnego uznania, w ramach wspomnianych limitów, o ile z jego odpowiednim kontem tradera nie są powiązane żadne konta inwestora. W przypadku, gdy z kontem inwestora powiązane są konta inwestora, inwestor będzie uprawniony tylko do jednostronnego obniżenia prowizji inwestora, ale nie do jej zwiększenia.

2.2 W celu ochrony interesów inwestorów spółka będzie wymagać:

i) określoną minimalną ilość środków, które mają być utrzymywane na rachunku inwestora. Wszelkie żądania wypłaty z rachunku inwestora, które powodują zmniejszenie środków własnych poniżej minimalnego poziomu, nie będą przetwarzane przez firmę, chyba że status inwestora zostanie zwrócony. Klient działający w charakterze tradera wyraźnie zgadza się, że wszelkie salda

## **TP TeleTrade**

poniżej kwoty minimalnej mogą zostać wycofane z jego konta tradera tylko podczas zamykania konta tradera.

ii) maksymalna cotygodniowa wypłata (w pipsach lub kapitale), która ma być utrzymywana na rachunku inwestora. W przypadku, gdy wypłata środków jest wyższa niż maksymalny akceptowalny poziom, konto tradera zostanie usunięte z rankingu traderów zgodnie z paragrafem 2.10 poniżej.

2.3 Firma określi również maksymalny poziom dźwigni dostępny dla rachunku inwestora. Rejestrując istniejące konto handlowe jako konto inwestora, firma automatycznie zmniejszy ustawienie dźwigni dla takiego konta do maksymalnego poziomu dźwigni dozwolonego przez firmę w momencie rejestracji. Firma może co jakiś czas sprawdzać maksymalny poziom dźwigni. Firma może zmniejszyć maksymalną dźwignię dla istniejących kont inwestorów po powiadomieniu odpowiednich inwestorów o takiej obniżce i pozostawieniu inwestorom rozsądnej ilości czasu na odpowiednie zmniejszenie wolumenu pozycji otwartych na ich kontach.

2.4 Minimalna kwota środków, maksymalny poziom dźwigni, dostępne instrumenty finansowe, minimalna i maksymalna wartość prowizji tradera oraz wszelkie ograniczenia handlowe wprowadzone przez firmę dla rachunku tradera zostaną należycie ujawnione w warunkach rachunku tradera wymienionych na stronie internetowej firmy.

2.5 W wyniku zarejestrowania konta handlowego jako konta inwestora, koncie inwestora zostaje przypisany numer umowy inwestora oraz gabinet osobisty z profilem inwestora, zawierająca informacje o zdefiniowanej przez niego prowizji, kluczowe statystyki handlowe na koncie inwestora ( s) oraz bezpłatne informacje tekstowe, które trader chce wypełnić i udostępnić inwestorom. Aby kwalifikować się jako "publiczne konto tradera", konto tradera powinno zawierać informacje w profilu tradera wypełnione odpowiednimi informacjami, takimi jak opis strategii handlowej stosowanej przez tradera, imię i nazwisko doradcy eksperta oraz używane wskaźniki, dane uwierzytelniające trader itp., aby umożliwić inwestorom podjęcie racjonalnie uzasadnionej decyzji w odniesieniu do konta tradera.

2.6 Następujące elementy nie mogą być używane jako elementy profilu Tradera:

- wszelkie obietnice określonej wydajności i gwarancji;
- wprowadzające w błąd informacje, takie jak nieistotne odniesienia do organów rządowych, poświadczeń, tytułów, nagród, referencji itp., co do których można zasadnie oczekiwać, że zaciemniają lub stronią osąd Inwestora;
- bezpośrednia lub pośrednia promocja firm i usług osób trzecich;
- bezpośrednia lub pośrednia promocia ofert tradera, które nie są związane z usługą;
- używanie wulgarnego języka;
- obraźliwy język w jakiejkolwiek formie, w tym między innymi zniesławiające odniesienia do różnic lub kwestii społecznych, rasowych, narodowych, językowych lub religijnych.

2.7 Spółka zastrzega sobie prawo do zmiany dowolnych części profilu inwestora niezgodnych z powyższym oraz zmiany nazwy dowolnego konta inwestora, według własnego uznania, w sposób jednostronny bez konieczności podawania jakichkolwiek powodów odpowiednim inwestorom.

2.8 Aby zamknąć konto tradera, klient jest zobowiązany do złożenia wniosku poprzez gabinet osobisty. Składając takie żądanie, wszystkie pozycje handlowe muszą zostać zamknięte, a wszystkie oczekujące zlecenia muszą zostać usunięte z konta tradera. Wszelkie pozostałe salda na koncie inwestora mogą zostać wypłacone przez tradera po zakończeniu procedur zamknięcia.

2.9 Zamknięcie konta tradera skutkuje automatycznym odłączeniem od wszystkich kont inwestora z nim połączonych, zablokowaniem połączenia konta tradera z kontami inwestora oraz zablokowaniem konta tradera przed wykonywaniem transakcji. Ponadto zamknięcie konta tradera usuwa konto z rankingu traderów.

2.10 Firma ma prawo usunąć konto tradera z rankingu traderów w przypadku, gdy konto tradera nie spełnia wszystkich warunków konta tradera. Usunięcie konta tradera z rankingu traderów skutkuje automatycznym odłączeniem od wszystkich kont inwestora z nim połączonych, blokując połączenie konta tradera z kontami inwestora.

#### 3. Konto inwestora

3.1 Konto handlowe może zostać zarejestrowane jako konto inwestora za pośrednictwem gabinetu osobistego, pod warunkiem, że na takim koncie nie ma otwartych pozycji. Jedno konto inwestora może jednocześnie działać tylko z jednym kontem tradera. Połączenie konta inwestora z kontem tradera jest możliwe tylko w ramach jednego rodzaju konta (lub identycznych typów kont pod względem warunków handlowych).

3.2 Inwestor łączy się z kontem tradera poprzez gabinet osobisty, podając kod numeru umowy tradera, z którym inwestor chce połączyć swoje konto. Podczas procesu łączenia konta inwestora z kontem tradera, inwestorowi pokazywana jest odpowiednia prowizja tradera, na którą inwestor musi wyraźnie zgodzić się na kwotę takiej prowizji, aby móc kontynuować połączenie.

3.3 Firma ma prawo do automatycznego unieważnienia statusu inwestora konta inwestora w przypadku wielu nieudanych prób odtworzenia transakcji handlowej z połączonego konta tradera z powodu niewystarczających środków na koncie inwestora, pod warunkiem, że takie Konto inwestora również nie mieć otwarte pozycje.

### 4. Kopiowanie transakcji

4.1 Replikacja transakcji handlowej oznacza proporcjonalne kopiowanie operacji handlowych z konta tradera na połączone konto inwestora, z uwzględnieniem współczynnika replikacji ustawionego przez inwestora podczas łączenia się z kontem tradera. W przypadku nowo połączonych kont inwestora replikacja obejmuje tylko te zlecenia handlowe, które zostały wykonane na koncie tradera po ustanowieniu połączenia z kontem inwestora. Wszelkie otwarte pozycje i zlecenia oczekujące na koncie tradera nie są kopiowane na konto inwestora w momencie połączenia konta inwestora z kontem tradera, chyba że inwestor wyraźnie zdecyduje, aby skopiować również wszystkie otwarte pozycje tradera na swój rachunek. Takie kopiowanie nastąpi wówczas w oparciu o ceny rynkowe, w wielkościach obliczonych zgodnie z pkt 4.3 poniżej. W przypadku, gdy rynek na dany instrument finansowy zostanie zamknięty w momencie kopiowania wcześniej otwartych pozycji, zostanie utworzone zlecenie oczekujące na otwarcie odpowiedniej

pozycji na koncie inwestora. Takie zlecenie oczekujące zostanie zrealizowane po otwarciu rynków na obrót odpowiednim instrumentem finansowym.

4.2 Domyślna wartość współczynnika kopiowania jest ustawiona na 100%. Podczas procesu łączenia konta inwestora z kontem tradera, inwestor może zmienić współczynnik kopiowania z wartości domyślnej. Spółka zastrzega sobie prawo do ograniczenia według własnego uznania możliwości zmiany przez inwestora wartości współczynnika kopiowania.

4.3 Wzór na obliczenie wolumenu powielonych transakcji na koncie inwestora jest następujący:

$$
V_{Calc} = \frac{Equity_{inv}}{Equity_{trader}} \times V_{trader}
$$

where:

 $V_{Calc}$  – the calculated volume of a trading transaction to the Investor Account. If the calculated volume of a replicated trade is less than 0.01 lot, then  $V_{CalC} = 0.01$ ;

 $V_{tradeer}$  – the volume of the original trading transaction in the Trader Account;

 $Equity_{inv}$  – the amount of equity in the Investor Account at the moment of replicating a trading transaction;

 $Equity_{trader}$  the amount of equity in the Trader Account at the moment of replicating a trading transaction.

$$
V_{inv} = Ratio(\%) \times V_{Calc}
$$

Where:

 $Ratio(\%)$  – Replication Ratio;

 $V_{Inn}$  – the volume of a replicated trading transaction in the Investor Account.

4.4 Wynikowy wolumen kopiowanej transakcji handlowej, obliczony zgodnie z powyższym wzorem, jest zaokrąglany w dół do dwóch miejsc po przecinku. Jeżeli wielkość kapitału na rachunku inwestycyjnym nie pozwala na kopiowanie transakcji handlowej w całości, wówczas wolumen kopiowanego zlecenia zostanie przeskalowany zgodnie z dostępnym kapitałem na rachunku inwestycyjnym, tak aby transakcja handlowa mogła zostać zrealizowana . W przypadku ujemnego kapitału własnego na koncie inwestora żadne transakcje nie są kopiowane, jednak konto inwestora nadal pozostaje połączone z kontem tradera.

4.5 Za każdym razem, gdy transakcje handlowe są wykonywane przez tradera, na platformę handlową tradera wysyłane jest powiadomienie o wszystkich skopiowanych zleceniach na wszystkich połączonych kontach inwestora. Każde z połączonych kont inwestora jest również wysyłane do swoich platform transakcyjnych o wykonaniu kopiowania transakcji handlowej.

© 2011-2021 TeleTrade-DJ International Consulting Ltd.

# **TP TeleTrade**

Skopiowane zlecenia na rachunku inwestycyjnym zawierają wiersz komentarza zawierający numer umowy inwestora inicjującego oraz numer zlecenia zlecenia w celach informacyjnych.

4.6 Każde skopiowane zlecenie handlowe na rachunku inwestycyjnym pozostaje powiązane z odpowiednim zleceniem na rachunku inwestora i odzwierciedla wszelkie zmiany wprowadzone do tego ostatniego przez danego tradera, chyba że inwestor zainterweniuje w celu zmiany któregokolwiek z parametrów skopiowanego zlecenia. Każda zmiana któregokolwiek z parametrów skopiowanego zlecenia przez inwestora skutkuje automatycznym odłączeniem tego zlecenia od konta tradera, tak że na to zlecenie nie mają już wpływu działania tradera. Trader i inwestor otrzymują odpowiednie powiadomienia na swoje platformy transakcyjne w przypadku takich rozłączeń. Inwestor przyjmuje pełną odpowiedzialność za zarządzanie (tj. zmianę, monitorowanie, zamykanie, itp.) wszystkich niezwiązanych zleceń.

4.7 Jeśli inwestor zdecyduje się zakończyć połączenie z kontem tradera, wszystkie skopiowane otwarte pozycje i zlecenia oczekujące na koncie inwestora zostaną odłączone i będą zarządzane wyłącznie przez inwestora. Zarówno trader, jak i inwestor otrzymują odpowiednie powiadomienia na swoje platformy transakcyjne. Firma nie będzie w stanie przywrócić replikacji jakichkolwiek rozłączonych zamówień lub transakcji.

4.8 W przypadku, gdy firma usunie konto tradera z rankingu traderów zgodnie z paragrafem 2.10 powyżej, wszystkie skopiowane otwarte pozycje i zlecenia oczekujące na koncie inwestora pozostaną połączone i będą nadal kopiowane z konta tradera. Inwestor otrzymuje powiadomienie do swojej platformy transakcyjnej z zaleceniem odłączenia konta transakcyjnego inwestora od konta tradera.

### 5. Prowizja Tradera

5.1 Za każdą zamkniętą zyskowną transakcję na koncie inwestora wynikającą z powielenia transakcji na powiązanym koncie tradera, z konta inwestora na rzecz konta tradera pobierana jest prowizja w wysokości:

$$
Comm = Profit * Free(\%)
$$

where:

 $\mathcal{L}omm$  – amount of the commission fee;

 $Profit_{ - the profit made on the closed trade; }$ 

 $\text{Fee}(\%)$ <sub>-Trader</sub> Commission rate set by the Trader and accepted by the Investor.

5.2 Prowizja za transakcję jest obliczana na podstawie wyniku finansowego danej transakcji, niezależnie od tego, czy transakcja została zamknięta w ramach mechanizmu replikacji, po sygnale handlowym przez tradera, czy przez samego inwestora. Prowizja pobierana jest z konta inwestora poprzez transakcję salda zawierającą notatkę: #Zamów ticket inwestora". Kwoty prowizji pobieranych z kont inwestorów są wstrzymywane i przechowywane przez firmę do następnego dnia rozliczenia zgodnie z warunkam konta tradera, a następnie przekazywane na odpowiednie konta tradera. Rozliczenie następuje pomiędzy kontem inwestora, a kontem tradera za ostatni okres rozliczeniowy lub za okres rozpoczynający się od momentu połączenia konta inwestora z kontem tradera.

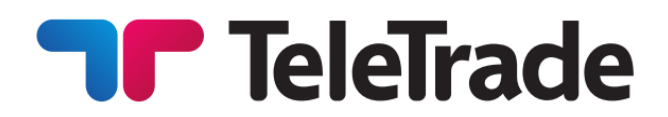

5.3 Rozliczenie jest przeprowadzane między kontem inwestora, a kontem tradera tylko wtedy, gdy w dniu i godzinie rozliczenia wszystkie pozycje skopiowane z odpowiedniego konta tradera są zamknięte na koncie inwestora. W przypadku, gdy którakolwiek z kopiowanych pozycji pozostaje otwarta na rachunku inwestora w dniu rozliczenia, rozliczenie zostaje przesunięte na kolejny dzień rozliczenia. W przypadku, gdy konto inwestora zostanie odłączone od konta tradera, rozliczenie zostanie dokonane dopiero po zamknięciu wszystkich odpowiadających skopiowanych pozycji na koncie inwestora.

5.4 Podział prowizji naliczonej w okresie rozliczeniowym z konta inwestora na powiązane konto tradera odbywa się według następujących wzorów:

a) Jeżeli operacje handlowe kopiowane z konta tradera w okresie obrachunkowym przyniosły zysk dla konta inwestora, wówczas:

> $Reward_{trader} = Fee(\%) \times Profit_{neriod}$  $Return_{investor} = Summ_{period} - Reward_{trader}$

where  $Reward_{trader-}$  the Trader's reward;

 $Return_{investor}$  – the amount of excess commissions returned to the Investor Account;

 $Summ_{period}$  – the total of all commissions charged from the Investor Account during the accounting period;

 $Profit_{period}$ <sub>=</sub> the amount of profit resulting from the execution of replicated trading operations in the Investor Account during the Accounting Period;

 $Fee(\%)$ <sub>-the commission fee set by the Trader.</sub>

b) Jeżeli operacje handlowe kopiowane z konta tradera w okresie rozliczeniowym spowodowały straty na koncie inwestora, wszystkie prowizje pobrane z konta inwestora w okresie rozliczeniowym są zwracane na konto inwestora:

### $Return_{investor} = Summ_{period}$

5.5 Zwroty nadwyżki prowizji na konta inwestorów realizowane są poprzez transakcję salda z komentarzem w następujący sposób: "cmsn zwrot z numeru konta tradera". Nagroda Tradera, w tym prowizja firmy, jest deponowana na koncie tradera poprzez transakcję salda z komentarzem w następujący sposób: "cmsn z numeru rachunku inwestora". Kwota nagrody tradera zostanie potrącona z opłaty firmy za korzystanie z usługi przez traderów. Wysokość prowizji spółki jest określona przez spółkę i należycie ujawniona w warunkach konta tradera dostępnych na stronie internetowej spółki.

5.6 Klient działający jako trader lub inwestor niniejszym wyraźnie upoważnia i instruuje spółkę do wykonania następujących czynności w związku z prowizją należną za każdą udaną transakcję, obliczoną zgodnie z powyższymi zasadami:

- Obciąż odpowiednią kwotę prowizji z konta inwestora na rzecz tradera, oraz
- Uznaj część kwoty prowizji na konto tradera (z wyłączeniem opłat spółki za administrowanie projektem i realizację zleceń tradera i inwestora w ramach tej usługi).

### 6. Obowiązki tradera i inwestora

6.1 Klienci działający zarówno w charakterze tradera, jak i inwestora są zobowiązani do przestrzegania przepisów (w tym między innymi) prawa walutowego, podatkowego i innych przepisów obowiązujących w kraju zamieszkania. W przypadku naruszenia przez tradera któregokolwiek z postanowień takich przepisów ustawowych i wykonawczych, trader jest zobowiązany do rozstrzygania sporów i rozstrzygania wszelkich roszczeń/ żądań osób trzecich własnymi staraniami i na własny koszt.

6.2 Trader i inwestor nie są uprawnieni do zawierania wiążących relacji w imieniu spółki ani tworzenia lub zamiaru tworzenia jakichkolwiek zobowiązań (m.in. umów, oświadczeń itp.) na rzecz spółki.

6.3 Trader i inwestor nie są upoważnieni do używania marki i/lub znaku towarowego firmy oraz do obiecywania lub gwarantowania jakichkolwiek płatności lub jakichkolwiek korzyści komukolwiek w imieniu firmy.

6.4 Trader i inwestor są zobowiązani do nieujawniania osobom trzecim jakichkolwiek informacji poufnych, które są chronione parametrami autoryzacyjnymi (login i hasło do platformy handlowej i/lub gabinet osobisty) oraz są zobowiązani do zapewnienia bezpieczeństwa i poufności tych parametrów autoryzacyjnych . Wszelkie czynności związane z wykorzystaniem loginu i hasła do platformy handlowej oraz gabinetu osobistego uważa się za wykonane przez klienta, dla którego ten login i hasło są przechowywane przez spółkę.

### 7. Ryzyko utraty

7.1 Ryzyko straty w handlu za pośrednictwem firmy walutowej ("Forex"), takiej jak firma, może być znaczne. Klient zgadza się i w pełni rozumie, że rynki Forex podlegają szeregowi bezpośrednich i pośrednich ryzyk, na które firma nie może kontrolować ani na nie wpływać.

7.2 Klient powinien zatem dokładnie rozważyć, czy taki handel jest dla niego odpowiedni w zależności od jego sytuacji finansowej, a także celów, poziomu doświadczenia i gotowości do podejmowania ryzyka. Istnieje możliwość utraty przez klientów części lub całości zdeponowanych lub zainwestowanych środków, a zatem klient nie powinien spekulować kapitałem, na utratę którego nie może sobie pozwolić.

7.3 Klient rozumie i zgadza się, że wszystkie transakcje, w tym TeleTrade Invest, odbywają się wyłącznie na jego własne ryzyko oraz że spółka nie ma i nie będzie przedstawiać im żadnych konkretnych zaleceń ani porad, na których ma prawo polegać. Przeszłe zwroty nie wskazują na przyszłe wyniki, w tym jakiekolwiek przeszłe zwroty jakiegokolwiek tradera. Firma sugeruje, że

# **Trade** TeleTrade

przed rozpoczęciem handlu, w tym za pośrednictwem TeleTrade Invest, należy zasięgnąć niezależnej porady finansowej.

7.4 Klient przyjmuje również do wiadomości, że informacje i/lub sygnał handlowy tradera lub w inny sposób, publikowane na stronie internetowej, nie stanowią osobistej opinii, porady i/lub komentarza spółki, jej funkcjonariuszy, pracowników i/lub agentów, ani inwestycji poradę lub zalecenie dotyczące handlu przy użyciu dowolnego konkretnego tradera.

7.5 Klient przyjmuje do wiadomości, że kopiowanie transakcji handlowych z konta tradera nie implikuje ani nie gwarantuje, że wydajność połączonego konta inwestora może nie być taka sama jak wydajność odpowiedniego konta tradera, między innymi z powodu realizacji transakcji salda na koncie tradera lub koncie inwestora, samodzielny handel lub ręczne zarządzanie zreplikowanymi zleceniami na koncie inwestora, ustawienie współczynnika kopiowania na wartość inną niż 100% itp.

7.6 Klient przyjmuje do wiadomości, że przyjmie pełną odpowiedzialność za wszelkie możliwe straty finansowe w postaci strat bezpośrednich lub utraconych zysków wynikających z następujących ryzyk:

- ryzyko utraty przez tradera kontroli nad kontem tradera;
- ryzyko uzyskania dostępu do konta tradera przez jakąkolwiek stronę trzecią;
- ryzyko nieprzewidzianych opóźnień w transferze środków pomiędzy rachunkami lub nieterminowej realizacji zleceń wpłaty/wypłaty lub zamknięcia/likwidacji konta inwestora;
- ryzyko pomyłki tradera
- ryzyko cofnięcia jakiejkolwiek transakcji z powodu zamknięcia konta tradera.

### 8. Ograniczenie odpowiedzialności w odniesieniu do sygnałów handlowych tradera

8.1 Klient działający jako inwestor rozumie i zgadza się, że firma nie ponosi odpowiedzialności za jakiekolwiek niedociągnięcia, błędy systemu transakcyjnego, błędy w naliczaniu lub rozliczeniach, błędne oświadczenia lub jakiekolwiek wykroczenia, które występują bezpośrednio lub pośrednio z powodu działania lub zaniechania tradera lub które zostały wywołane przez lub w związku z sygnałem(-ami) tradera.

8.2 Firma zobowiązuje się do zapewnienia, w miarę możliwości i przez cały czas, zgodnie z jej "polityką najlepszej realizacji", co następuje:

- Dokładność jego obliczeń
- Transmisja i realizacja zleceń
- Dokładność przesyłanych sygnałów tradera

Czyniąc to, firma będzie utrzymywać najnowszą technologię w celu zmniejszenia wszelkich możliwych opóźnień lub usterek technicznych będących pod jej kontrolą, niezależnie od wszelkich zdarzeń siły wyższej, ekstremalnych sytuacji rynkowych lub obowiązującego zrzeczenia zgodnie z poniższym ustępem.

8.3 Ponadto firma zapewnia, że wszyscy klienci, w tym traderzy, są odpowiednio oceniani zgodnie z obowiązującą umową z klientem firmy, polityką przeciwdziałania praniu pieniędzy i kategoryzacji klientów. Każdy profil klienta jest również oceniany pod kątem jego wiedzy i doświadczenia w dziedzinie inwestycji w celu oceny przydatności oferowanych usług, które ma możliwość wykorzystać. Taka ocena jest przeprowadzana zgodnie z umową klienta operacyjnego.

### 9. Zrzeczenia się

9.1 Dołożono wszelkich starań, aby informacje na stronie internetowej były dokładne i kompletne, ale ani spółka, ani jej urzędnicy, dyrektorzy, pracownicy lub agenci nie ponoszą odpowiedzialności wobec jakiejkolwiek osoby za jakiekolwiek straty, szkody, koszty lub wydatki (w tym, ale nie ograniczając się do utraty zysków, utraty użytkowania, szkód bezpośrednich, pośrednich, przypadkowych lub wynikowych) wynikających od wszelkich błędów, pominięć lub zmian w informacjach. Korzystając ze strony internetowej, klienci wyraźnie zwalniają spółkę z odpowiedzialności i zrzekają się wszelkich roszczeń, jakie mają lub mogą mieć w związku z niekompletnością lub niedokładnością jakichkolwiek informacji i statystyk.

9.2 Klienci przyjmują do wiadomości, że wszelkie decyzje dotyczące powiązania ich kont Inwestorów z dowolnymi kontami traderów są podejmowane według ich własnego uznania i nie ma gwarancji, że wykorzystanie sygnałów tradera lub informacji opublikowanych na stronie internetowej przyniesie inwestorowi zyski. Wręcz przeciwnie, mogą one zamiast tego skutkować znacznymi stratami, a klienci rozumieją, że spółka nie ponosi odpowiedzialności za takie straty, szkody, koszty lub wydatki (w tym, ale nie wyłącznie, utratę zysków, utratę możliwości użytkowania, bezpośrednie , pośrednie, przypadkowe lub wtórne) wszelkiego rodzaju.

9.3 Ponieważ spółka nie kontroluje mocy sygnału, jego odbioru lub routingu przez internet, konfiguracja sprzętu lub oprogramowania klienta lub niezawodność jego połączenia internetowego nie pociąga spółki do odpowiedzialności, a klienci zgadzają się, że ponoszą wyłączną odpowiedzialność za takie awarie , w tym awarie komunikacji, zakłócenia, zakłócenia i opóźnienia w obrocie.

9.4 Firma nie ponosi odpowiedzialności wobec żadnej osoby za jakiekolwiek straty, szkody, koszty lub wydatki (w tym między innymi utratę zysków, utratę użytkowania, szkody bezpośrednie, pośrednie, przypadkowe lub wtórne) powstałe z powodu warunków rynkowych, lub błędy oprogramowania.

9.5 Firma nie ponosi odpowiedzialności wobec żadnego klienta za jakiekolwiek straty, szkody, koszty lub wydatki (w tym między innymi utratę zysków, utratę użytkowania, szkody bezpośrednie, pośrednie, przypadkowe lub wynikowe) wynikające z korzystania z przenośne urządzenia mobilne, takie jak iPhone lub Blackberry lub iPady lub tablety, ponieważ są one zależne od łączności bezprzewodowej i podlegają ograniczeniom sieci 3G, WiFi i/lub GPRS, co nie pozwala Firmie na dostarczanie Klientom tych samych funkcji i /lub szybkość działania, jak w przypadku dostępu do platformy Spółki za pośrednictwem komputera podłączonego do sieci naziemnej.

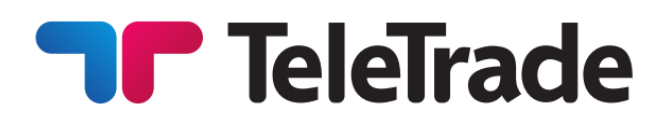

9.6 Firma nie ponosi odpowiedzialności za jakiekolwiek straty w przypadku nieautoryzowanego użycia loginu i hasła do platformy handlowej i/lub gabinetu osobistego przez jakąkolwiek osobę trzecią.

#### 10. Rezerwacje

10.1 Firma zastrzega sobie prawo, według własnego uznania, do ograniczenia korzystania z usługi i/lub odmowy dodania lub usunięcia dowolnego Tradera ze swojej tabeli rankingu traderów znajdującej się na stronie internetowej www.teletrade.eu i/lub może ograniczyć liczbę traderów konta, które mogą być powiązane z jednym kontem tradera i/lub ograniczać lub usuwać w niektórych przypadkach powiązanie rachunków inwestycyjnych z dowolnym konkretnym kontem tradera.

10.2 Spółka zastrzega sobie prawo do określenia według własnego uznania warunków włączenia dowolnego klienta do rankingu traderów, który można znaleźć na stronie internetowej spółki www.teletrade.eu. Warunki mogą obejmować kryteria oparte na zwrocie z transakcji, okresie działalności handlowej i wszelkich innych czynnikach, które spółka uzna za istotne i zostaną wymienione na strona internetowa spółki: www.teletrade.eu. Warunki mogą ulec zmianie w dowolnym momencie według wyłącznego uznania firmy i zostaną opublikowane na stronie internetowej.

10.3 Firma może wykorzystywać wyniki handlowe, wszelkie inne informacje o wynikach, numery kont i umów oraz wszelkie inne dane osobowe celowo dostarczone przez klientów w celach promocyjnych i reklamowych.

10.4 Firma może wstrzymać lub anulować wszelkie prowizje, rozliczenia lub rejestrację konta tradera w przypadku, gdy trader anuluje swój status konta tradera lub handel przez tradera obejmuje działania nie prowadzone w dobrej wierze i wyłącznie w celu otrzymania prowizji, w przeciwieństwie do wydajność.

10.5 Firma ma prawo według własnego uznania wykluczyć, że niektóre transakcje tradera będą wykorzystywane jako sygnał handlowy i uniemożliwić ich kopiowanie na konta inwestora w przypadku, gdy takie transakcje wydają się wynikać z oszukańczych lub zakazanych praktyk handlowych (zgodnie z definicją w umowie klienta) na koncie tradera.

10.6 Firma ma prawo, według własnego uznania, uniemożliwić traderowi połączenie z kontami inwestora i/lub zainicjować zamknięcie konta tradera w następujących przypadkach:

- zwrot konta jest poniżej poziomu -80% w okresie kolejnych 30 dni;
- żadna działalność handlowa nie miała miejsca w ciągu 90 kolejnych dni sesyjnych;
- wszelkie oszukańcze lub zabronione praktyki handlowe (zgodnie z definicia w umowie z klientem) zostały wykryte na koncie tradera;
- trader nie działał na żądanie firmy, aby zmienić informacje w profilu tradera, które zostały uznane przez firmę za nieodpowiednie;
- trader nie dostarczył spółce i/lub zweryfikował i/lub zaktualizował jakąkolwiek dokumentację KYC wymaganą zgodnie z umową operacyjną;
- Firma ma wystarczające powody, by sadzić, że trader mógł utracić dostep do konta tradera lub kontrolę nad nim lub przekazać taką kontrolę, dobrowolnie lub nie, stronom trzecim;

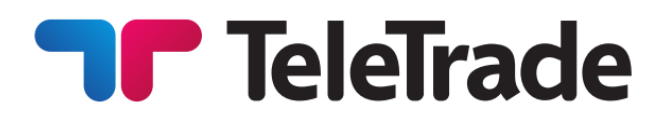

- trader naruszył swoje zobowiązania zgodnie z niniejszymi warunkami i umową operacyjną;
- z innych przyczyn, nie będąc zobowiązanym do wcześniejszego powiadomienia, uzasadnić lub poinformować o przyczynach zamknięcia.

### 11. Zmiana

11.1 Firma zastrzega sobie prawo do zmiany niniejszych warunków w dowolnym momencie poprzez powiadomienie klienta z wyprzedzeniem za pośrednictwem różnych środków komunikacji, w tym między innymi strony internetowej/poczty e-mail/gabinetu osobistego/platformy handlowej, w których podaje się datę że zmiany zaczną obowiązywać, a kontynuacja akceptacji przez klienta usług świadczonych przez spółkę będzie uważana za akceptację zmienionych warunków przez klienta.

### 12. Gwarancje, oświadczenia i podziękowania

12.1 Traderzy zgadzają się udzielić spółce zgody na publikowanie danych dotyczących ich wyników handlowych i wyników, loginu użytkownika i numerów kont kontraktowych w celach promocyjnych i/lub reklamowych, takich jak włączenie do tabeli rankingowej traderów.

12.2 Traderzy przyjmują do wiadomości, że nie każda transakcja może zostać skopiowana z ich konta przez połączone konto inwestora.

12.3 Klient działający w charakterze inwestora lub tradera gwarantuje, że:

- wszystkie informacje i dokumenty dostarczone przez nich podczas rejestracji jako klienta firmy są prawdziwe;
- zapoznał się w pełni z treścią i warunkami wszystkich dokumentów regulujących działalność spółki, a zakres i przedmiot tych dokumentów jest dla nich jasny;
- w pełni rozumie konsekwencje swoich działań lub zaniechań w związku z ich wykonywaniem zgodnie z niniejszym regulaminem;

12.4 Klient potwierdza, że ma regularny dostęp do internetu i akceptuje, że będzie otrzymywać informacje, w tym między innymi powiadomienia o zmianach warunków, kosztach, prowizjach, opłatach, ustawieniach rachunku TeleTrade Invest i preferencje itp. przez umieszczenie przez firmę takich informacji na stronie internetowej/gabinetu osobistego/platformy handlowej.

12.5 Klient ponosi pełną odpowiedzialność za śledzenie wszystkich niezbędnych informacji publikowanych przez spółkę, a także sprawdzanie swojego adresu e-mail/numeru faksu, który został podany spółce za pośrednictwem gabinetu osobistego, w celu wykrycia jakichkolwiek wiadomości od spółki. W przypadku nieotrzymania takich informacji z przyczyn technicznych lub innych, klient zgadza się i rozumie, że spółka nie ponosi żadnej odpowiedzialności i/lub odpowiedzialności w żadnych okolicznościach za nieterminowe otrzymanie takich powiadomień przez klienta .

12.6 Wszelkie powiadomienia wysłane przez spółkę do klienta przy użyciu którejkolwiek z metod wymienionych powyżej i przy użyciu danych dostarczonych spółce przez klienta podczas

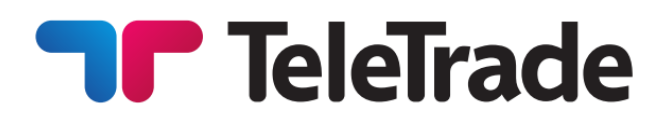

otwierania rachunku transakcyjnego będą uważane za dostarczone i odebrane przez klienta w następujący sposób:

- wiadomości e-mail w ciągu godziny od wysłania;
- wiadomości i wiadomości logowania klienta w ramach platformy handlowej natychmiast po wysłaniu;
- rozmowa telefoniczna zaraz po zakończeniu rozmowy;
- komunikacja pocztowa w ciągu 7 (siedmiu) dni kalendarzowych od nadania.

12.7 Klient przyjmuje do wiadomości, że jego rozmowy telefoniczne ze spółką będą nagrywane na nośniku magnetycznym lub elektronicznym. Dokumenty te będą uważane za własność firmy i mogą służyć jako dowód instrukcji udzielonych przez klienta.

Niniejsze warunki mają zastosowanie od momentu opublikowania ich na stronie internetowej i/lub w sekcji gabinetu osobistego i pozostają w mocy do momentu wydania nowszej wersji. Obowiązująca wersja regulaminu jest zawsze dostępna na stronie internetowej: www.teletrade.eu.